## SAP ABAP table WTY STATUS H {Warranty Claim Status Indicators Header}

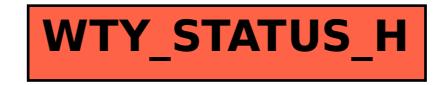